## Курс "1С:Программист - Быстрый старт в профессию!"

https://Курсы-по-1С.рф support@kursy-po-1c.ru 8-800 1000-613, +7 (495) 7777-096

### Распределение тем и длительности уроков курса

#### Общая длительность 40 учебных часов:

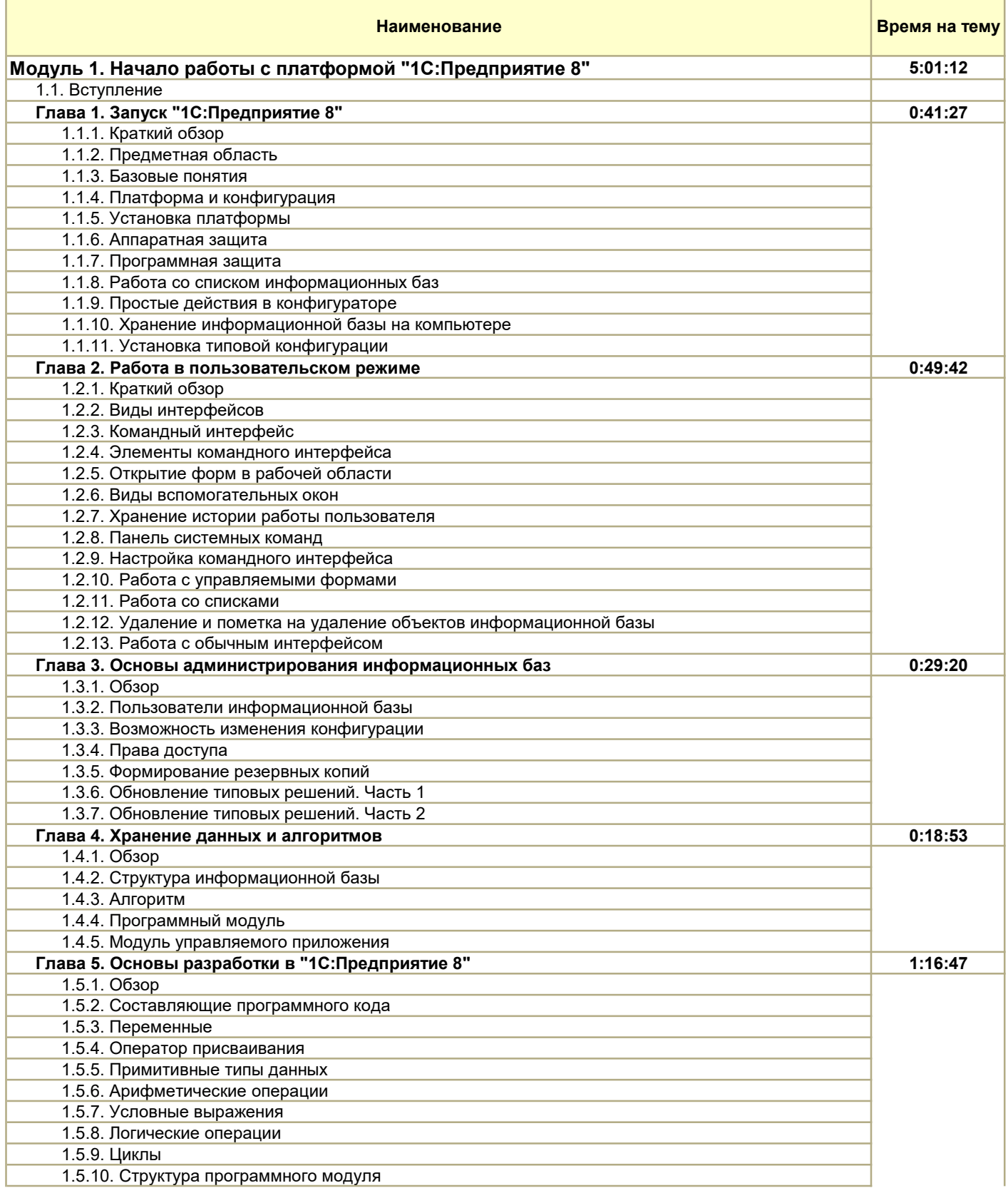

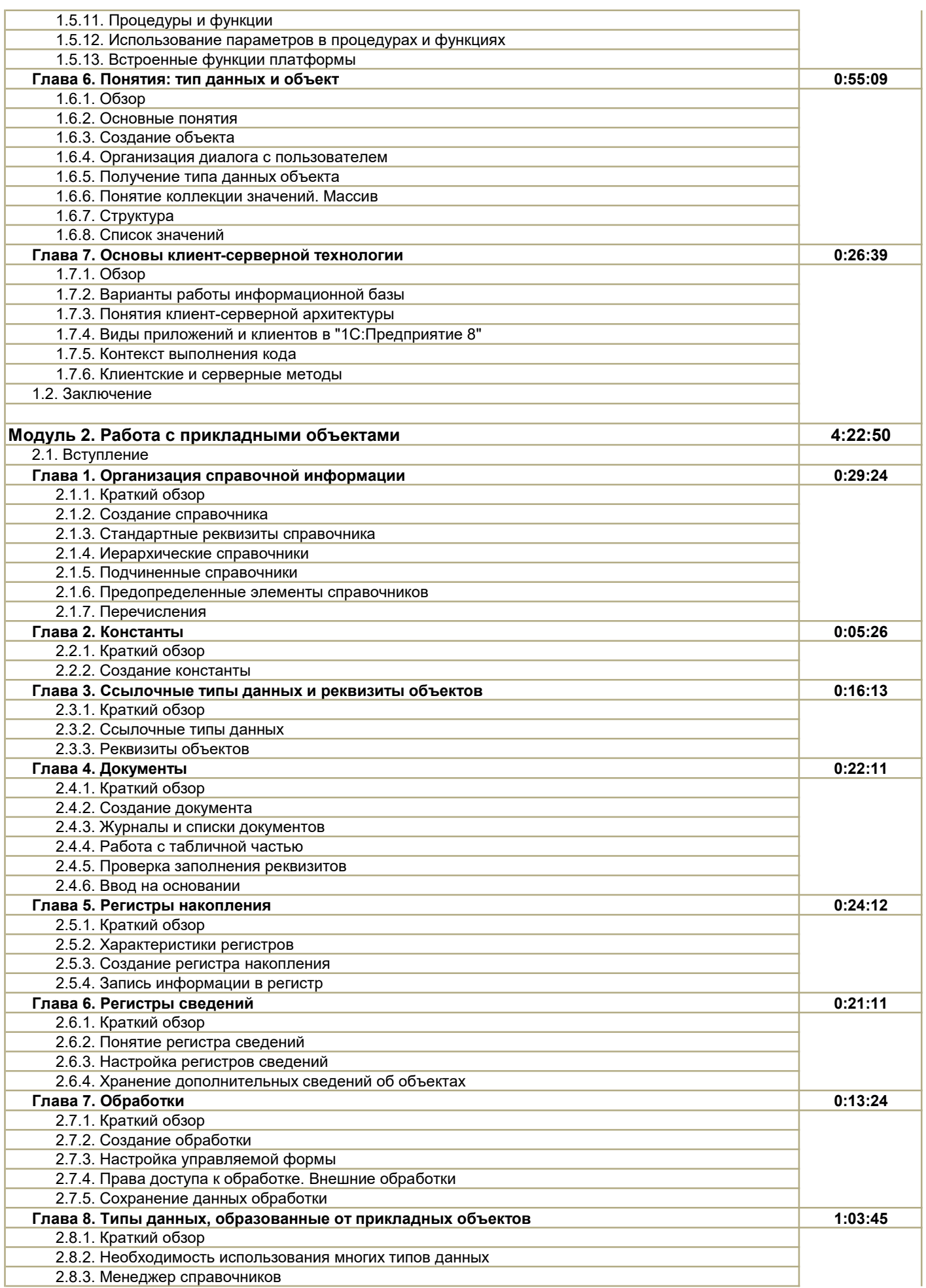

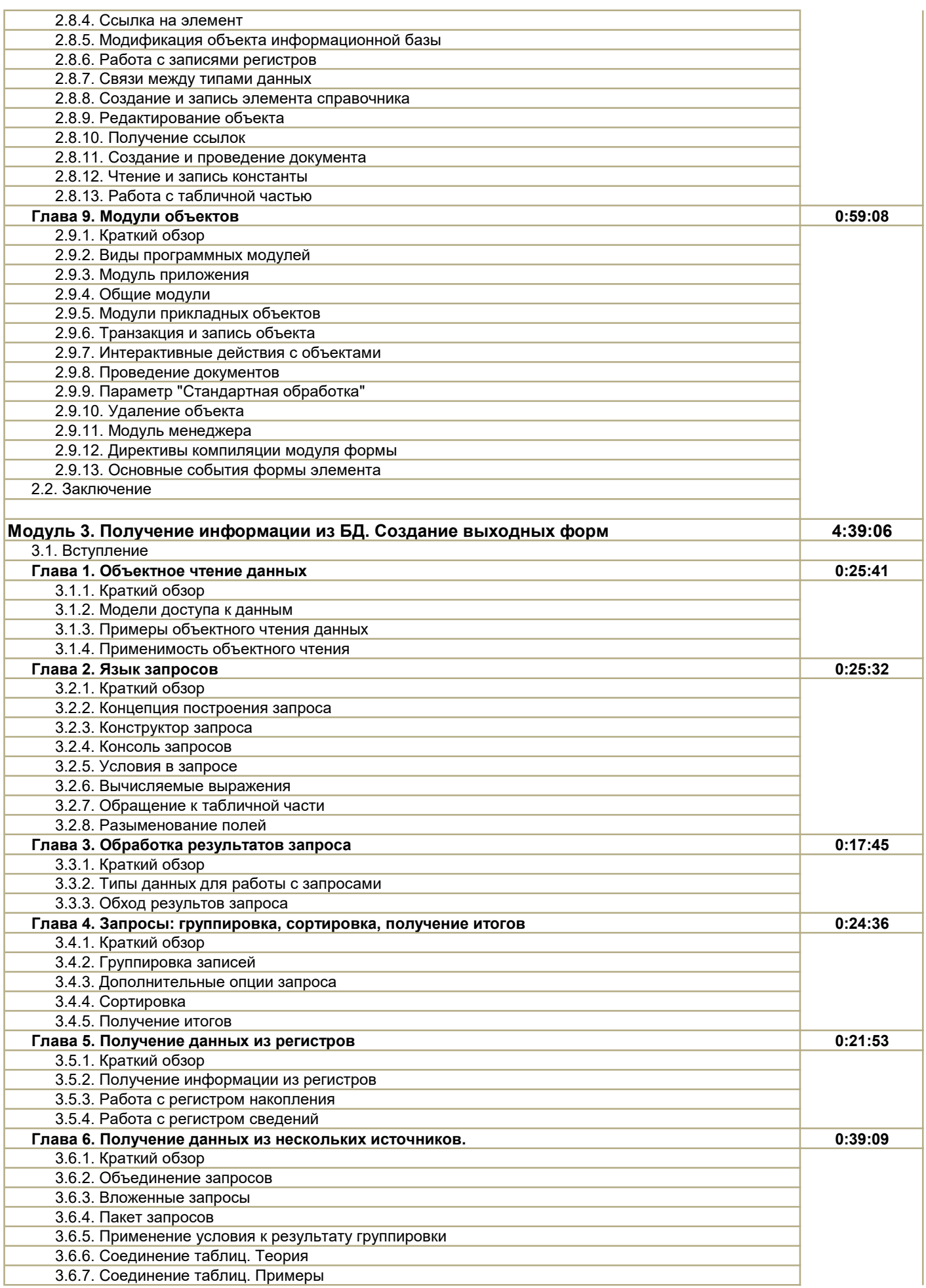

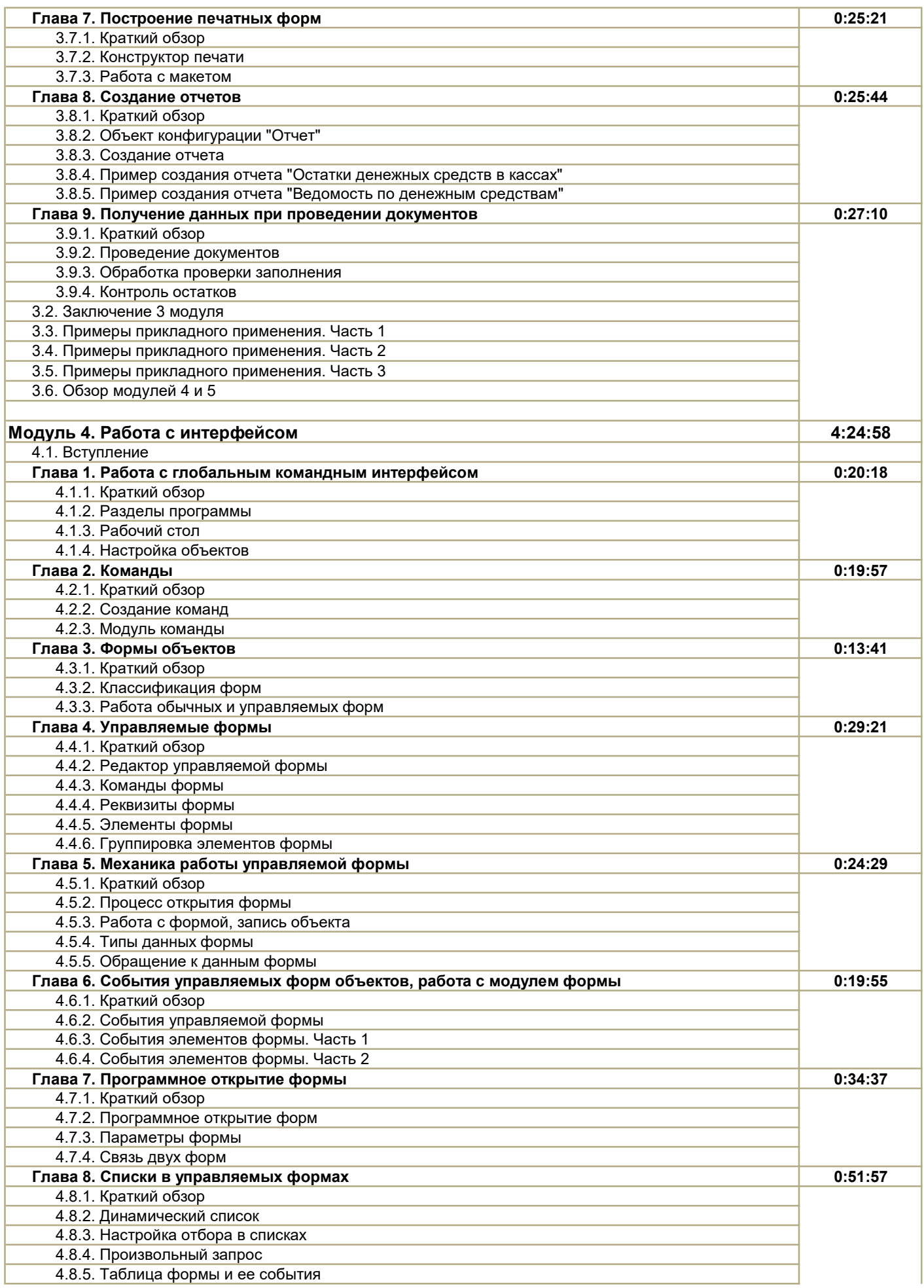

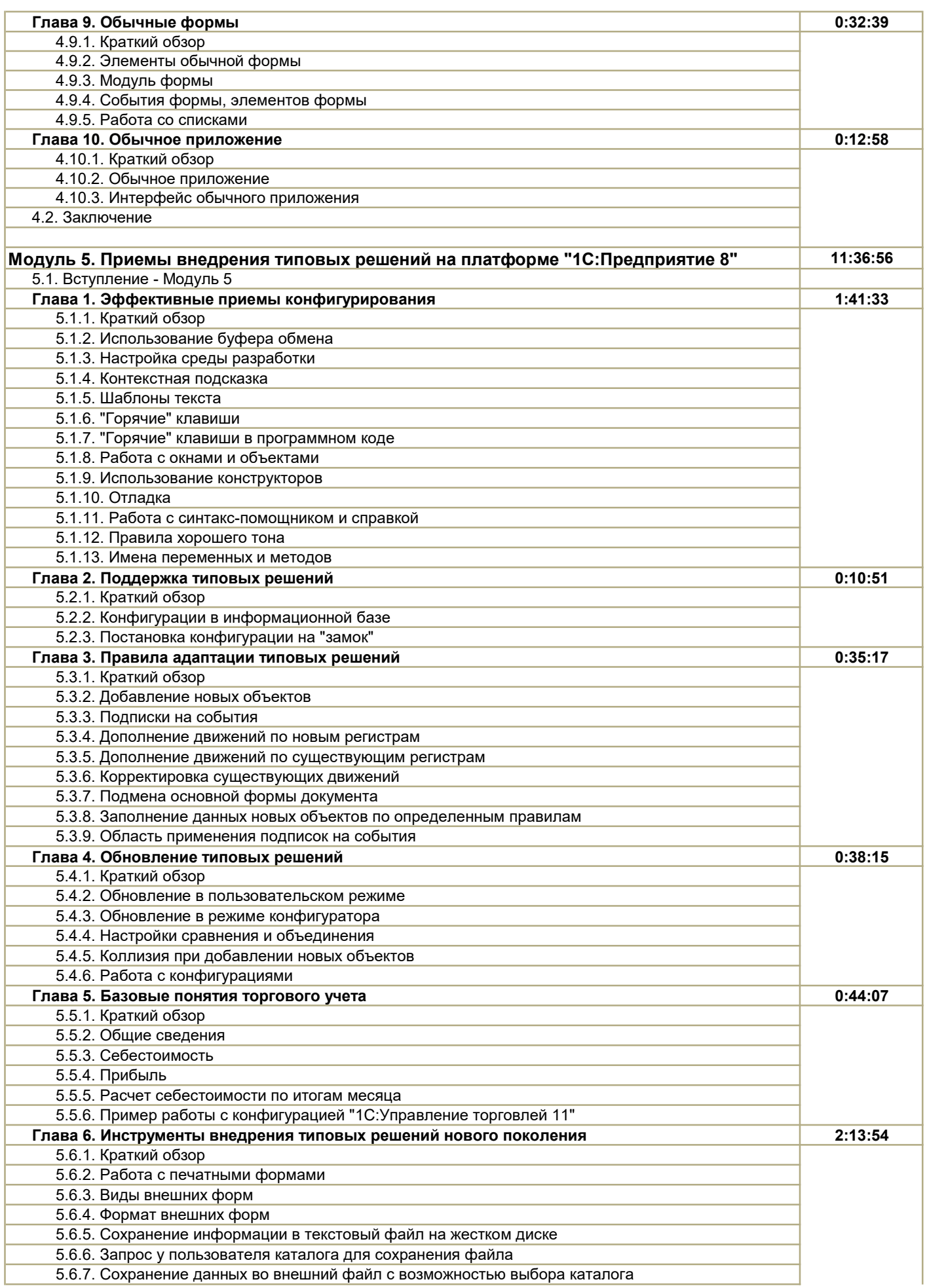

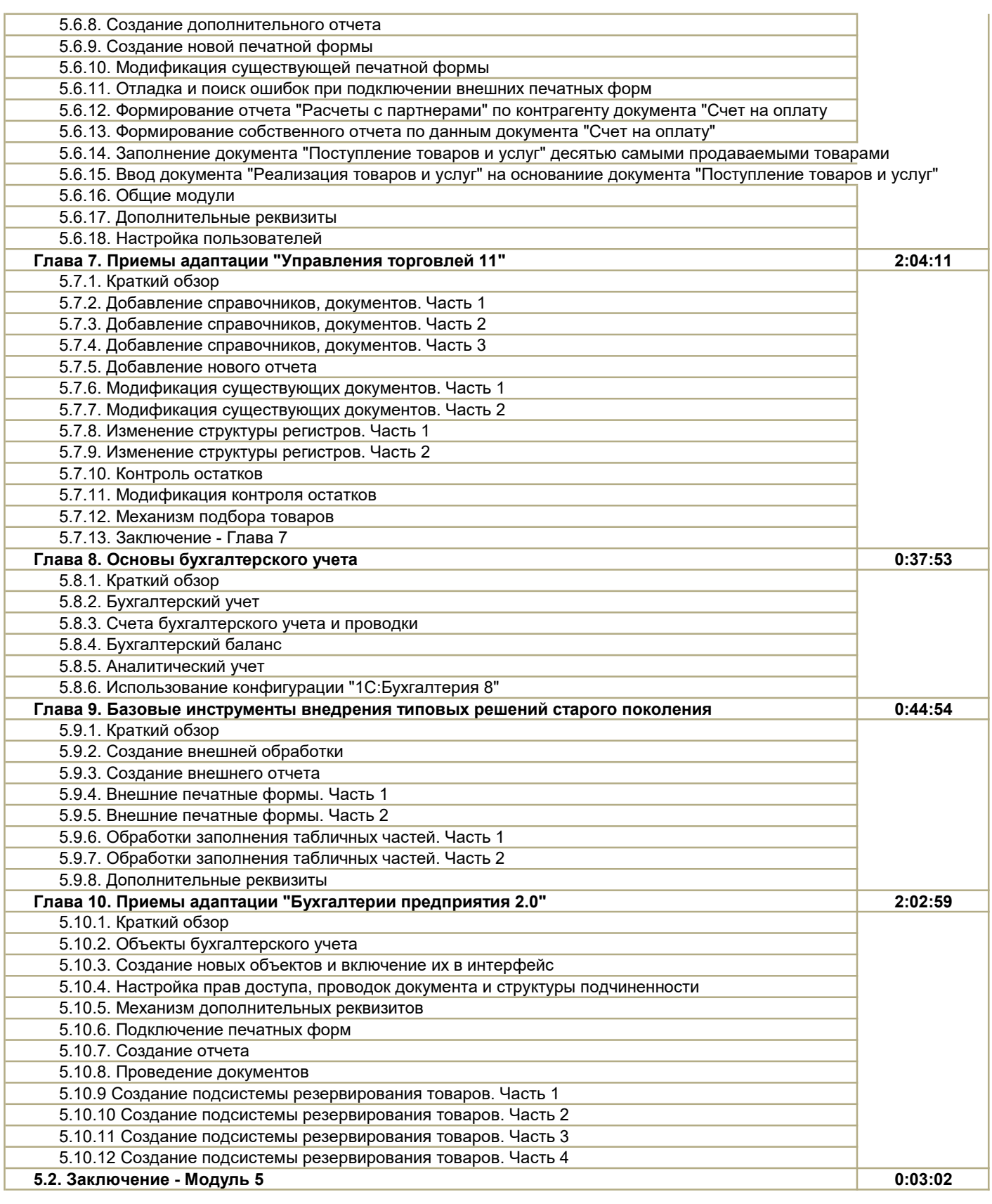

Общая длительность в астрономических часах: 30:05:02 Общая длительность в учебных часах: 40:06:43